# **Nordea**

# **Information for all Corporate Access users**

In our effort to meet customer demands, and to fulfil our goal of providing a high-quality product, Corporate Access is pleased to announce that we now plan to launch several new services and functionalities for the *Customer Payment Status Report*, pain.002.001.03, which we hope you will find useful in your daily reconciliation process.

We strongly encourage our customers/ERP vendors to implement the described changes accordingly. In this letter, we would like to inform you of these new functionalities, which will become effective on 11. June 2017.

There are three separate improvements:

- Remittance Information is included in status reporting
- Extended usage of Status Reason code "PDNG" (Pending)
- Reporting at Transaction level

Further information is provided below for each of the improvements above, and how they can be used in your daily reconciliation processes, depending on your choice of reporting. Please also note that the changes below will **only** affect the "content" validation step performed by Corporate Access and not our file reception, i.e. "compliance check" validations will continue being processed as they are today.

**Please note** that if you do not use the *Customer Payment Status Report* service, you may disregard this information, since there will be no changes in the Corporate Netbank interface.

## **Remittance Information is included in status reporting**

Corporate Access currently offers, for specific payment types, the possibility to include a vast number of references or invoice information within each single Credit Transfer transaction. In the event of errors being detected for one or more of these occurrences of Remittance Information, the entire Credit Transfer transaction will be rejected. In order to make the required correction of such transactions more straightforward, Corporate Access will now provide detailed information about the rejected reference(s) or invoice(s) in the *Customer Payment Status Report* (pain.002.001.03).

**Note** this new functionality will only apply in the event of rejected Credit Transfer transactions.

## **Extended usage of Status Reason code "PDNG" (Pending)**

Corporate Access will now provide extended use of the status code "PDNG" (pending) and will immediately, after successful content validation, send the status code "PDNG" in the status report to inform you that Nordea is awaiting your final confirmation. This only applies to customers that use manual confirmation in CN and that have positive status reporting enabled. Please see the next section for a detailed description of how this process flow will be performed by Corporate Access.

## **Reporting at Transaction level**

Corporate Access will now include all Credit Transfer Transactions in its *Customer Payment Status Report* (previously, reporting has only been done at transaction level if any transactions were rejected). Customers will have the possibility of continuing the reconciliation process as they do today, or to also process all reported Transactions with their own Transaction Status codes. Below is a more detailed description depending on the selected status report option.

### **Status reporting option: Only rejected transactions**

The overview below always reflects the status after "content" validation has occurred. When manual confirmation via Corporate Netbank is used, payment type "Salary" or "Pension" for Sweden can also be rejected after confirmation, in cases where the cut-off time has passed.

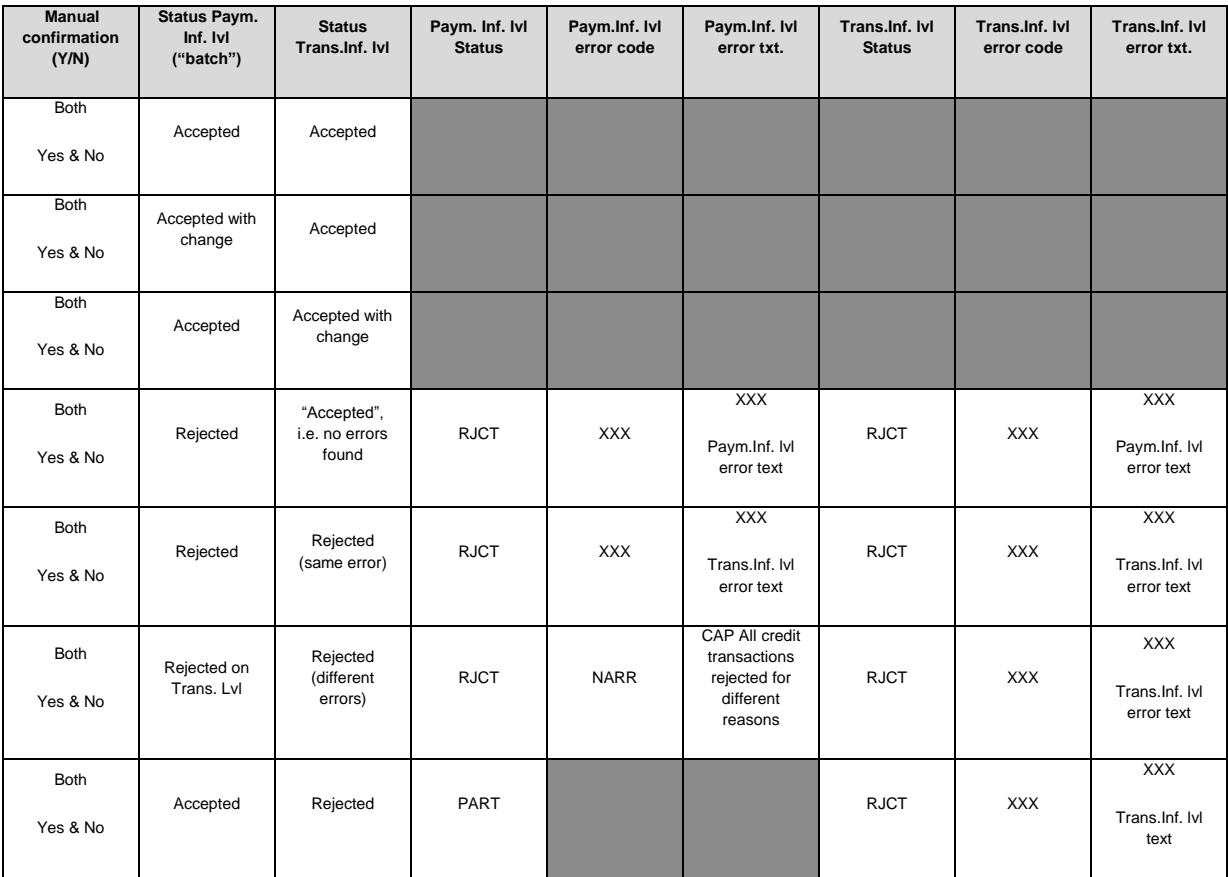

#### **Status reporting option: Both accepted and rejected transactions**

The overview below reflects the status after "content" validation has occurred and before manual confirmation has been performed in Corporate Netbank. For customers using the "pre-confirmed" options, the rows with Manual confirmation = "No" are applicable.

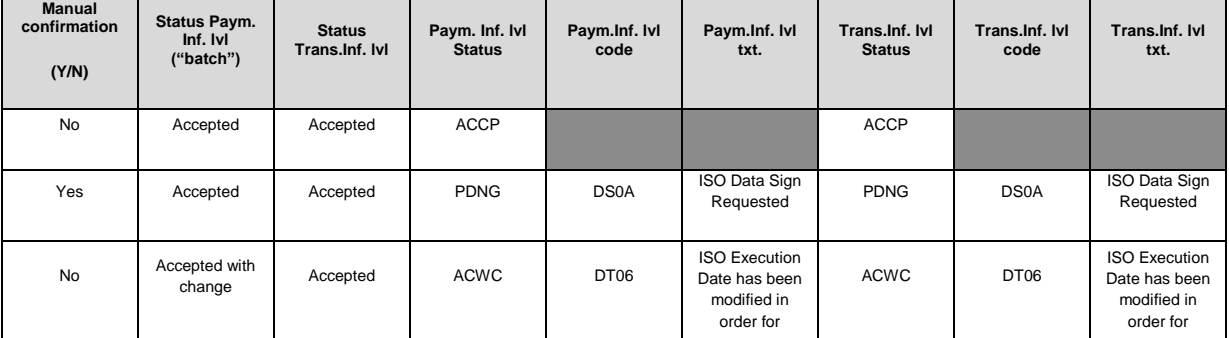

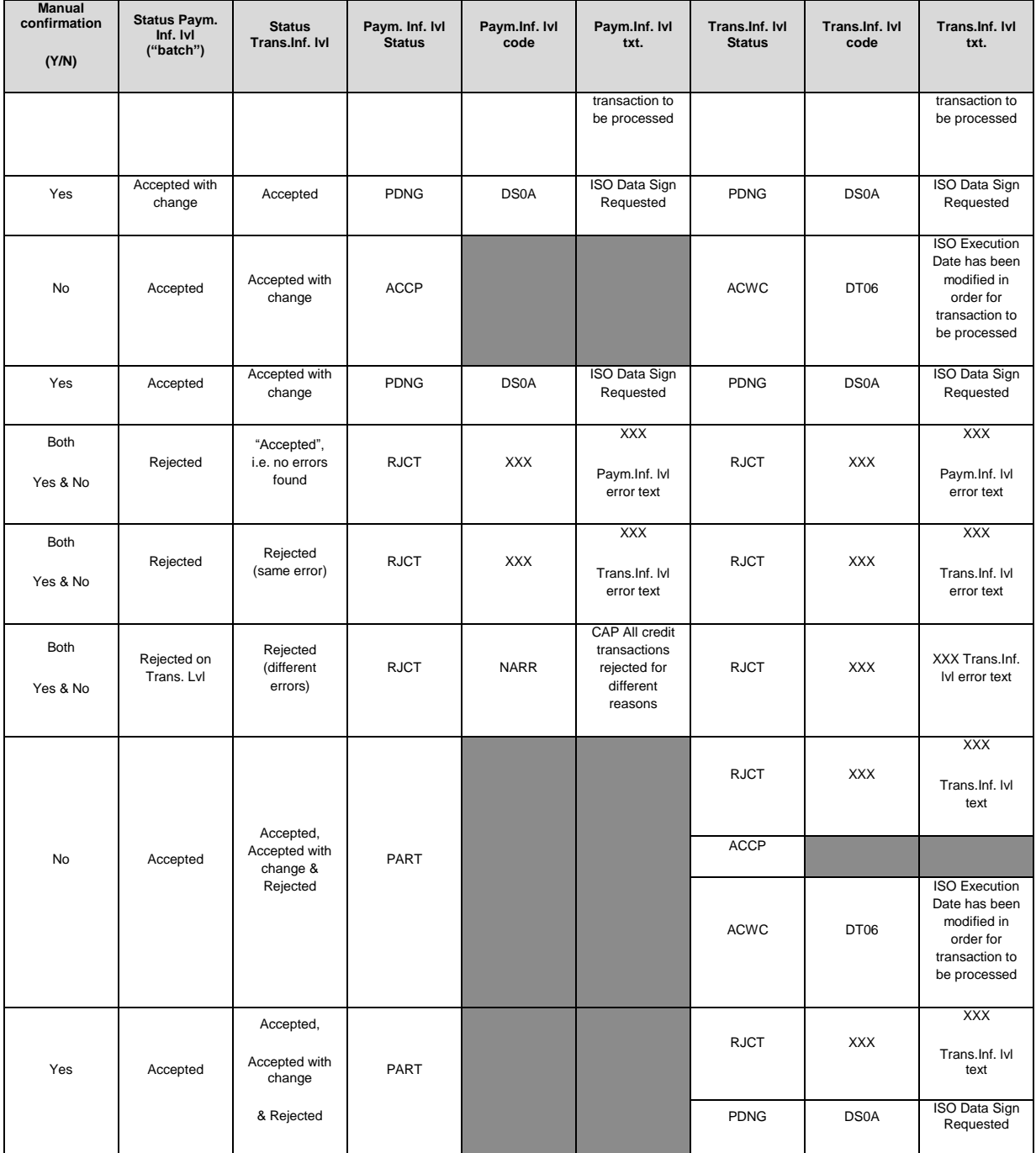

If the manual confirmation option is used, the overview below will show you how the status reporting flow process may occur after such confirmation. **Note** that for this scenario too, "Salary" or "Pension" for Sweden could be rejected, after confirmation, in cases where the cut-off time has passed.

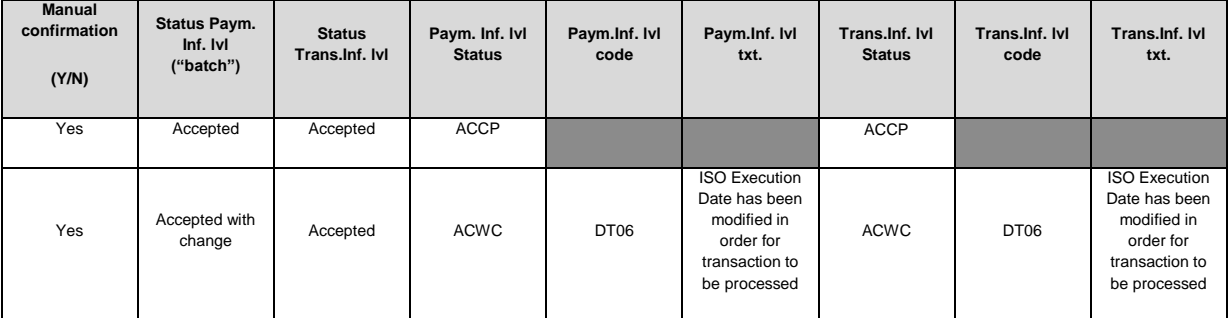

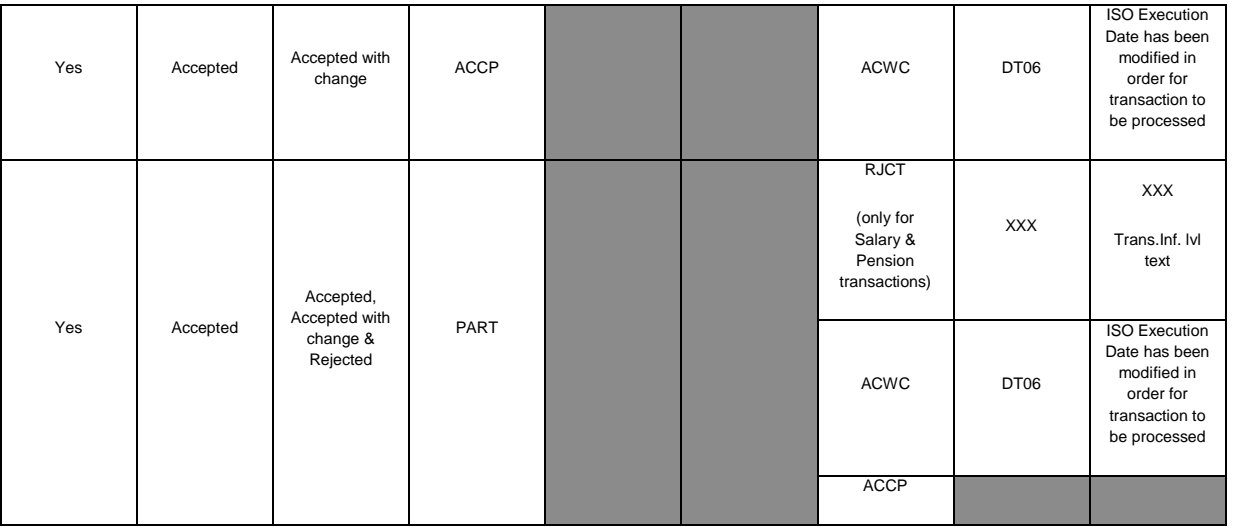

**Please note** that this new functionality will have no impact on your current process flow if you are only using the rejected transaction status report option or if status reporting is not used at all.

#### *The functionality changes described above will take effect on 11. June, 2017.*

The added functionality described above will of course require a change to the Corporate Access current Message Implementation Guide (MIG). For this reason, a new version, including "Change document", is available at [www.nordea.com/corporateaccess.](http://www.nordea.com/corporateaccess) Corporate Access Service documentation will be updated with the above information accordingly.

For further information about Corporate Access, and our new services, requirements and functionalities, please get in touch with your contact at Nordea or your local branch.

For technical or other support related to Corporate Access, please call our Corporate Netbank Support. Contact information for all countries is available at [www.nordea.com/cnsupport.](http://www.nordea.com/cnsupport)

Kind regards,

Product Management

Corporate Access